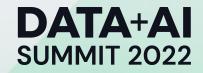

# Backfill Streaming Data Pipelines in Kappa Architecture

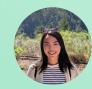

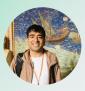

#### Sundaram Ananthanarayanan

Senior Software Engineer, Netflix

### Agenda

- Why backfill streaming pipelines
- Existing approaches
- Backfill in Kappa Style using Data Lake
- Event ordering challenges
- Adopting Kappa backfill

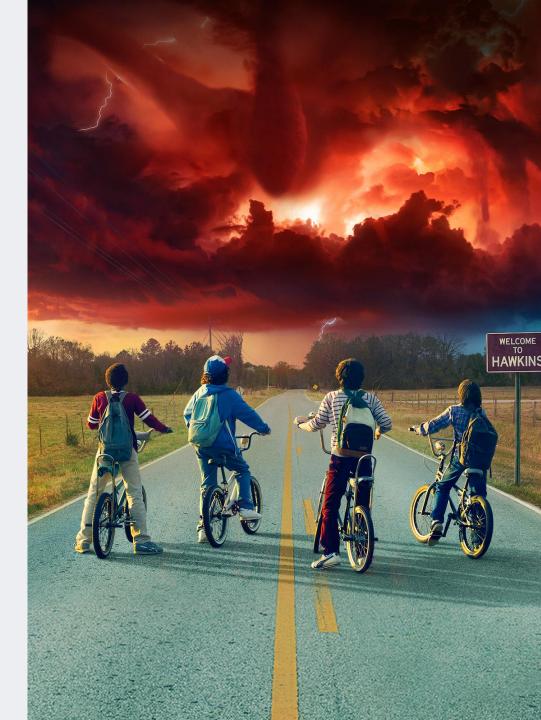

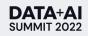

NETFLIX ORIGINAL Street-Food

#### 95% Match 2019 TV-G 1 Volume VISION 5.1

- Watch Volume 1 Now
- Food, tradition, hopes and dreams. These aren't just street bites. They're dishes with heart, shaped by human stories.

巴 **Documentaries** 

Q

ŝ

Ō

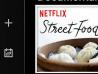

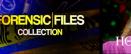

**Exciting TV Shows** 

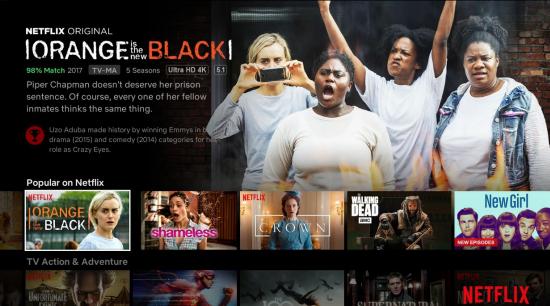

#### **New Girl**

Di m

ROMAN EMPIRE

THE DISAPPEARA MADELE

Q

G

曲

Ē

巴

Mc

98% Match 2017 TV-14 6 Seasons HD 5.1

Watch Season 6 Now

Is she just a dork or plain nuts? Who cares For three single guys, their new roommate i adorable AND eccentric.

Popular on Netflix

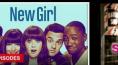

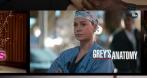

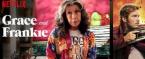

SERIE SEX EDUCATION

2020 16+ 2 temporadas VISION 5.1 99 % para ti

El sexo... ese tema constante en la cabeza de los adolescentes. Nada mejor que este niño inexperto para evacuar dudas.

#### Las 10 series más populares en Argentina hoy

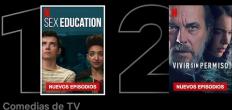

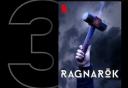

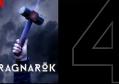

THE END OF

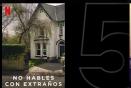

NETFLIX

GUARDIANS

**DATA+AI SUMMIT 2022** 

### **Event streaming at Netflix**

Personalization DE built various data systems that power data analytics and ML algorithms.

Real-time Merched Impression (RMI) Flink App:

- Join Impression events with Playback events in real-time to attribute plays to impressions.
- Use Cases: Algo training, AB test analysis, etc.
- One of the largest stateful Flink apps at Netflix.

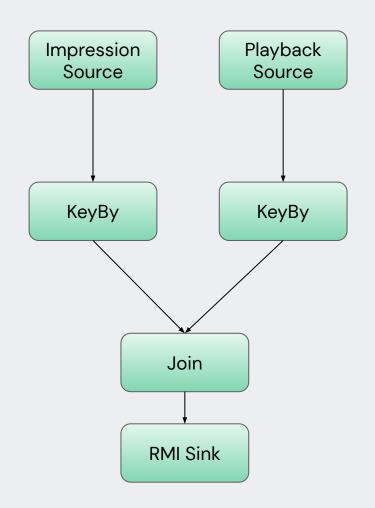

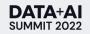

### **Event streaming operations**

Streaming apps can fail due to various reasons:

- Source / sink failures
- Dependent service failures
- Upstream data changes

After failures, we need to backfill to mitigate downstream impact.

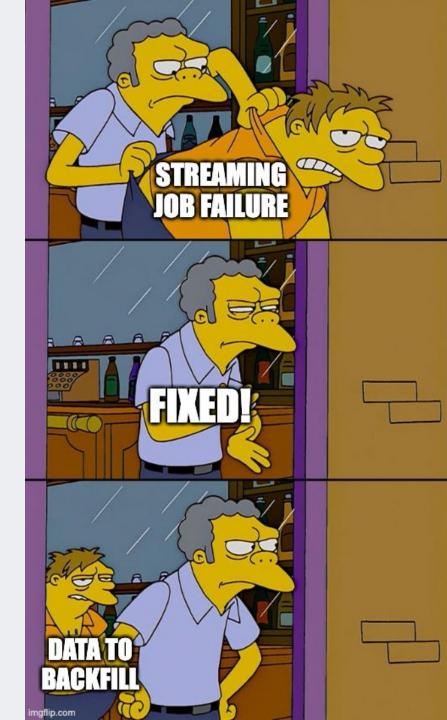

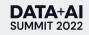

### **Event streaming operations**

Possible types of backfilling needs:

- Correcting wrong data
- Backfilling missing data
- Bootstrapping state

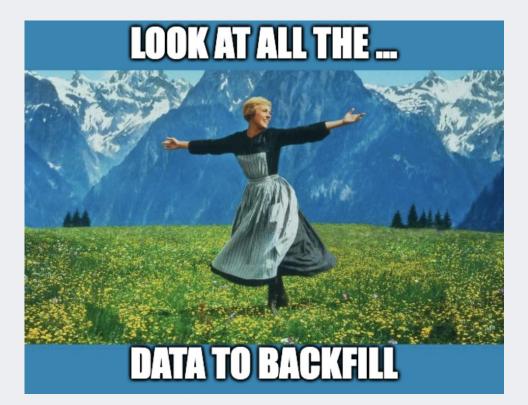

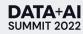

## How should we backfill?

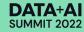

### **Option #1: Replaying source events**

The easiest way to backfill is by re-running the streaming job to reprocess source events from the problematic period.

### Challenges

- Troubleshooting can take hours or days and source data can expire.
  - Increasing message queue retention is very expensive.
    - Row-based formats (e.g. Avro) have lower compression rate (v.s. Parquet/ORC).
    - Low-latency storage solutions (e.g. EBS gp2) are more costly (v.s. S3).
    - It would cost Netflix \$93M/year to retain 30 days of data generated by all apps.

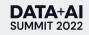

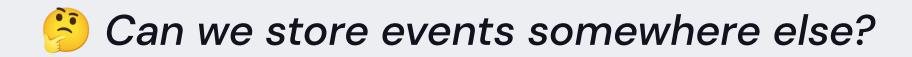

Netflix's Keystone<sup>1</sup> platform provides a routing service that makes Kafka events available in other storage systems, e.g. a **data lake** for batch processing.

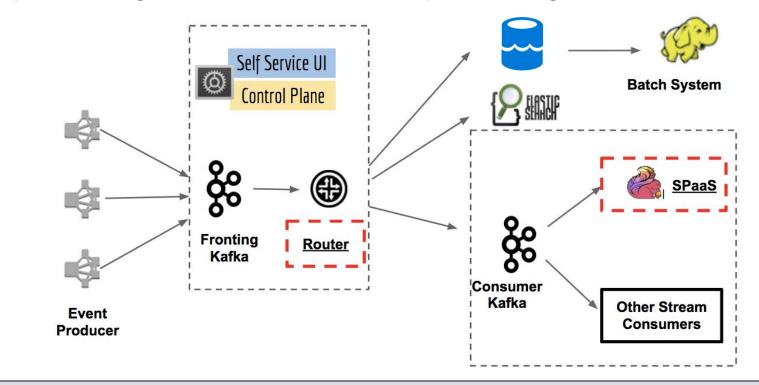

## Why Data Lake?

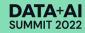

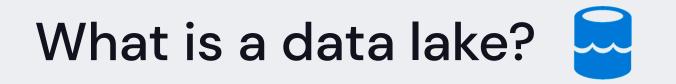

A data lake<sup>1</sup> is a central location that stores a large amount of data in its native raw format, using a flat architecture and object storage.

• Frameworks: Delta Lake, Apache Iceberg (Netflix's choice)

#### Why data lake?

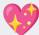

Cost effective: data are stored in compressed formats e.g. Parquet.
 Other features: file pruning, schema evolution, engine-agnostic, etc.

### Kafka events stored in an Iceberg table

|         | Playback Kafka Events                                                          |
|---------|--------------------------------------------------------------------------------|
| {       | "account_id":98524989,<br>"show_id":4236781,<br>"view_duration_sec": 123,      |
| },<br>{ |                                                                                |
|         | "account_id":87934298,<br>"show_title_id":8754782,<br>"view_duration_sec": 45, |
| },<br>{ |                                                                                |
|         | "account_id":79403754,<br>"show_id":3648295,<br>"view_duration_sec": 81,       |
| },<br>  |                                                                                |
|         |                                                                                |

|   | Playback Iceberg Table |         |               |                       |  |  |  |
|---|------------------------|---------|---------------|-----------------------|--|--|--|
| > | account_id             | show_id | view_duration | metadata              |  |  |  |
|   | 98524989               | 4236781 | 123           | {kafka_ingestion_ts:} |  |  |  |
|   | 87934298               | 8754782 | 45            | {kafka_ingestion_ts:} |  |  |  |
|   | 79403754               | 3648295 | 81            | {kafka_ingestion_ts:} |  |  |  |
|   |                        |         |               |                       |  |  |  |

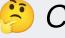

Can we backfill from the data lake?

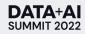

### **Option #2: Lambda Architecture**

Build and maintain a batch-based application (e.g. Spark job) that is equivalent to the streaming application but reads from Iceberg tables.

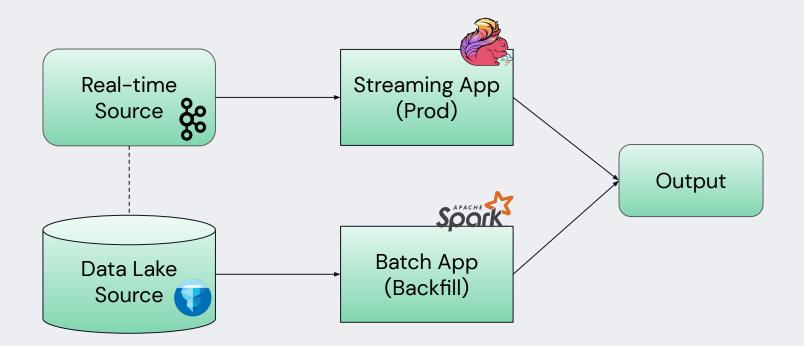

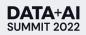

### **Option #2: Lambda Architecture**

Build and maintain a batch-based application (e.g. Spark job) that is equivalent to the streaming application but reads from Iceberg tables.

#### Challenges

- Initial development of such batch job can take days or weeks, incl. data validation between two different applications.
- Continuous engineering efforts to keep the batch app up to date.

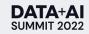

## **Option #3: Unified batch and streaming**

Taking two birds with one stone?

### Frameworks

- Apache Flink: offers both batch and streaming modes.
- Apache Beam<sup>1</sup>: a unified programming model for batch and streaming data processing pipelines.

### Limitations

- Flink requires significant code changes to run batch mode.
- Beam only has partial support on state, timers, and watermark<sup>2</sup>.

### **Backfill Option Comparison**

Pros & cons in summary

#### Rerunning Streaming Job

- Method: Rerun the streaming app before source data expire.
- Pros: Backfill using the same app.
- Cons: Increasing message queue retention is expensive. \*\*\*

#### Separate Batch Job

- Methodology: Maintain an equivalent batch app reading from a data lake.
- Pros: Low data retention cost in data lake.
- Cons: Engineers have to maintain two applications in parallel. 2 2 2

#### **Unified Batch & Streaming**

- Prerequisite: Use a framework with both batch & streaming modes.
- Pros: Backfill using the batch mode.

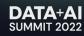

### Can we combine the best things from all three worlds?

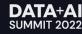

### Backfilling In Kappa Architecture (feat. Data Lake)

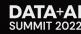

### **Backfilling using Data Lake: Goals**

• Provide a generic solution that works for all classes of applications

• Minimal code changes to add support

• <u>Scales</u> horizontally to backfill quickly

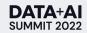

### **Backfilling using Data Lake: Overview**

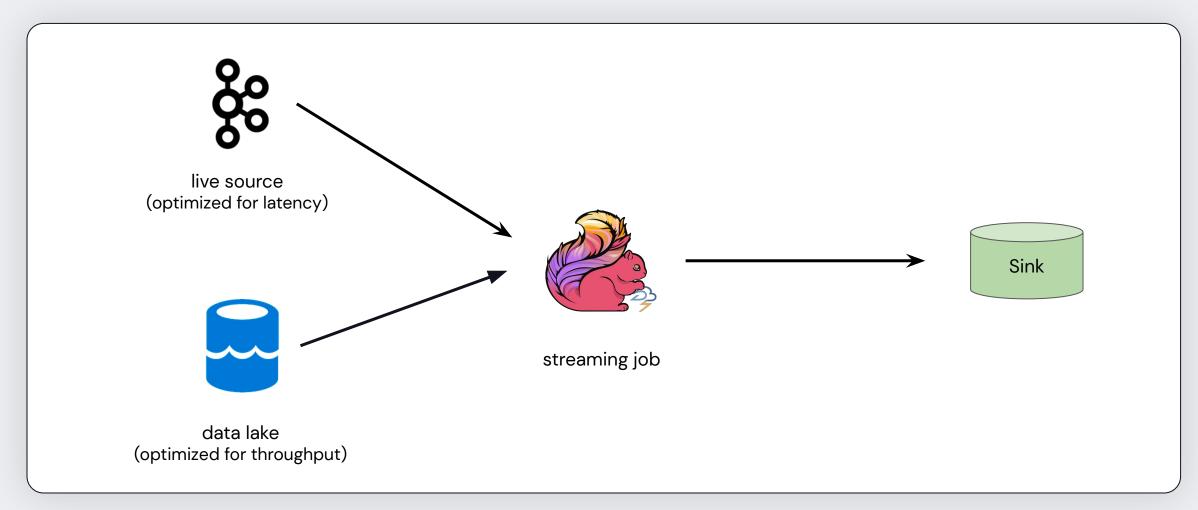

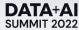

### **Backfilling using Data Lake: Overview**

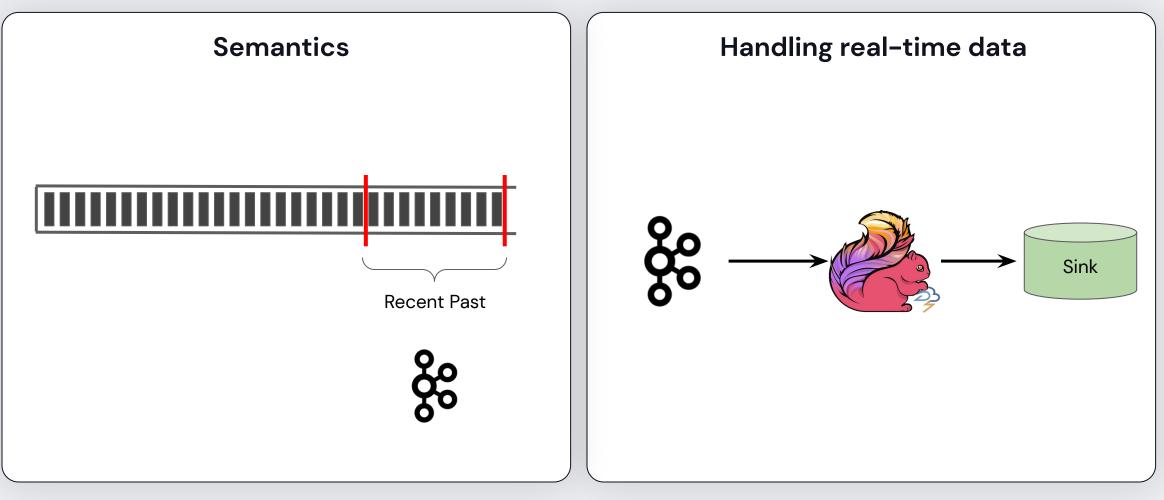

### **Backfilling using Data Lake: Overview**

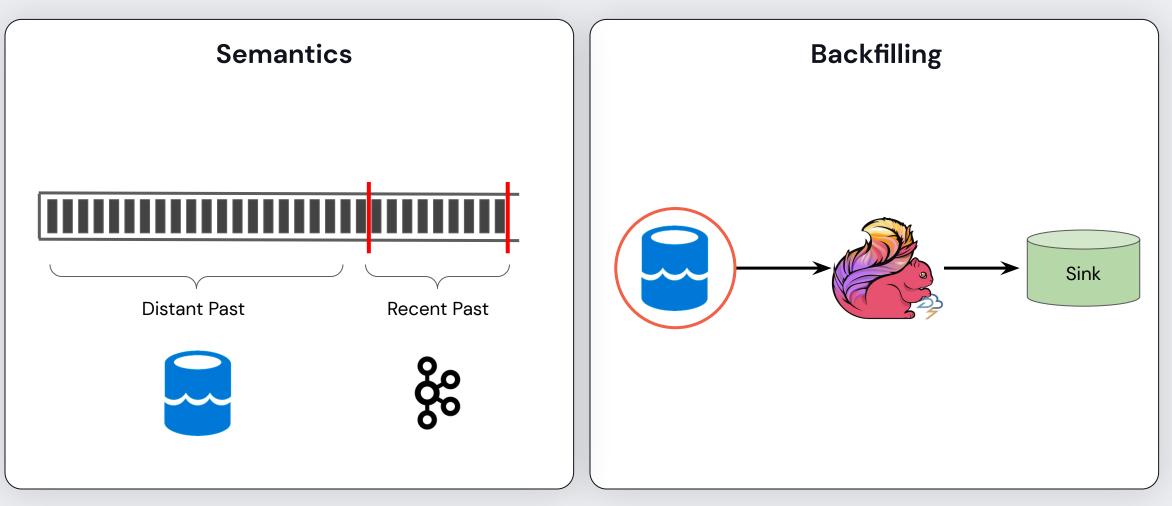

### Ingesting streaming data into data lake

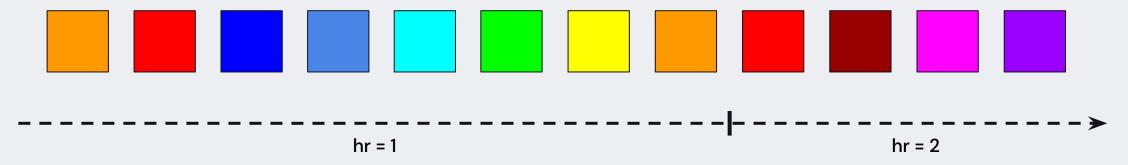

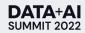

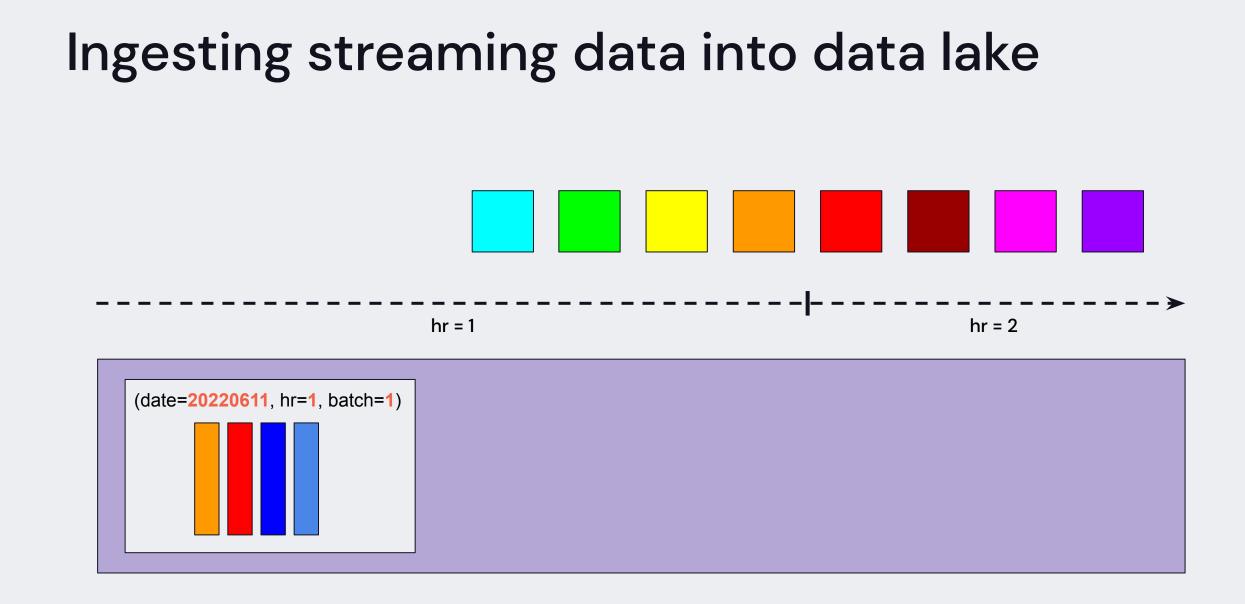

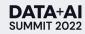

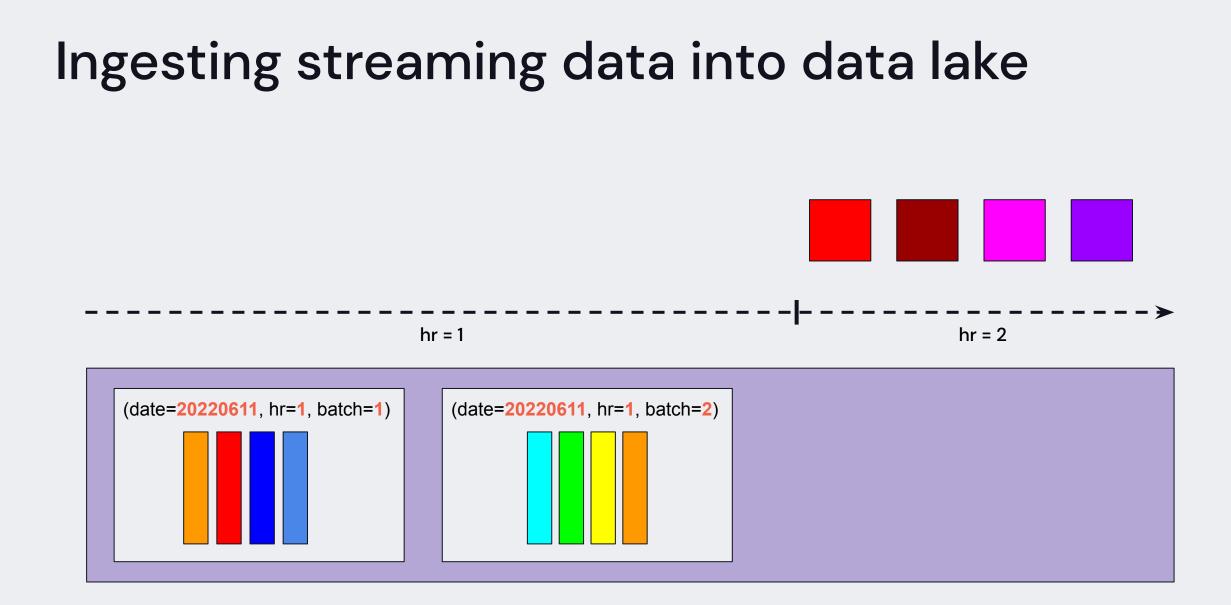

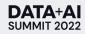

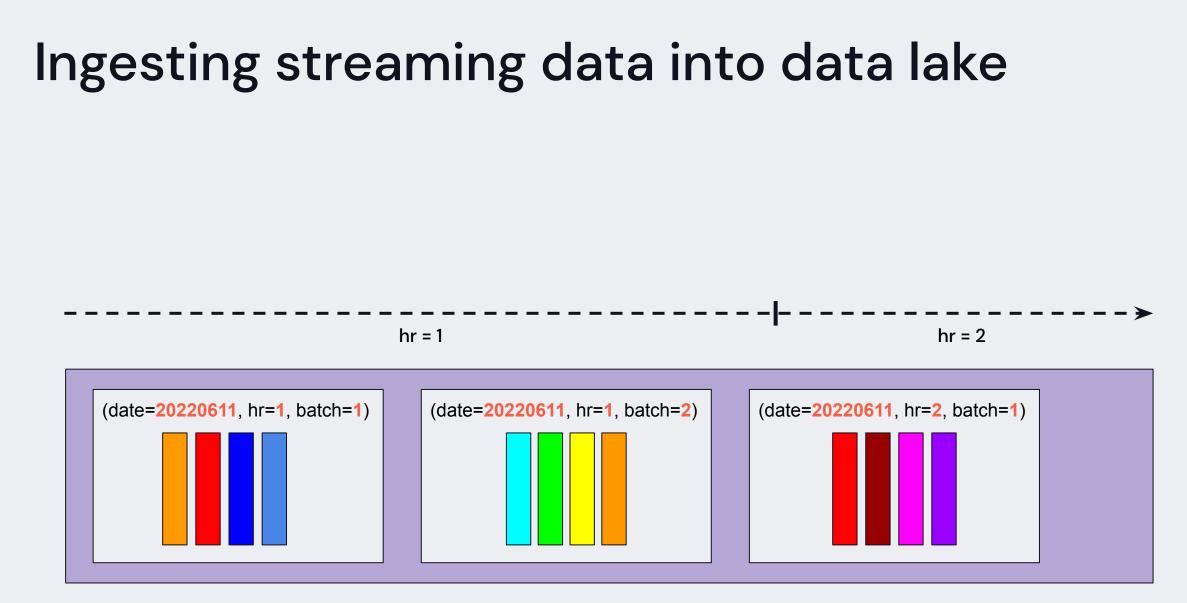

Batching events results in good compression ratios.

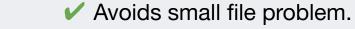

### How to backfill?

• Strawman 1: Read events from files filtered by backfill dates

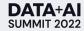

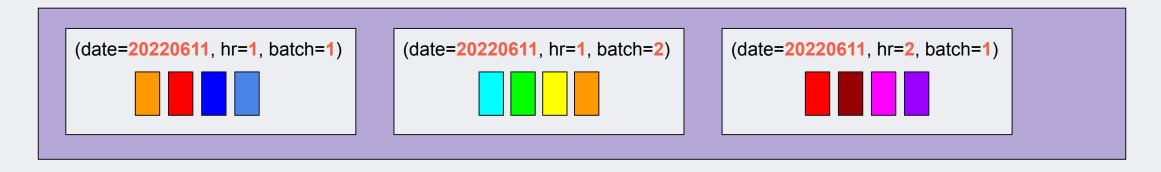

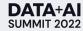

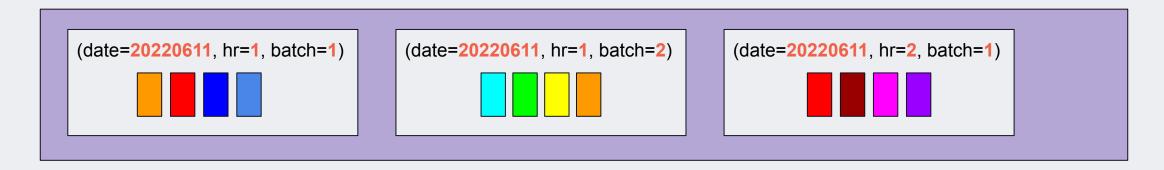

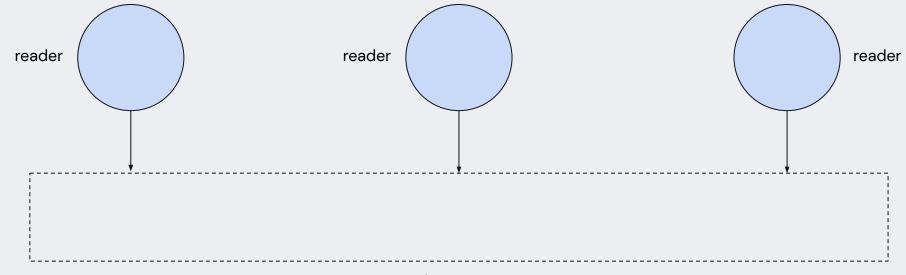

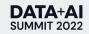

datastream

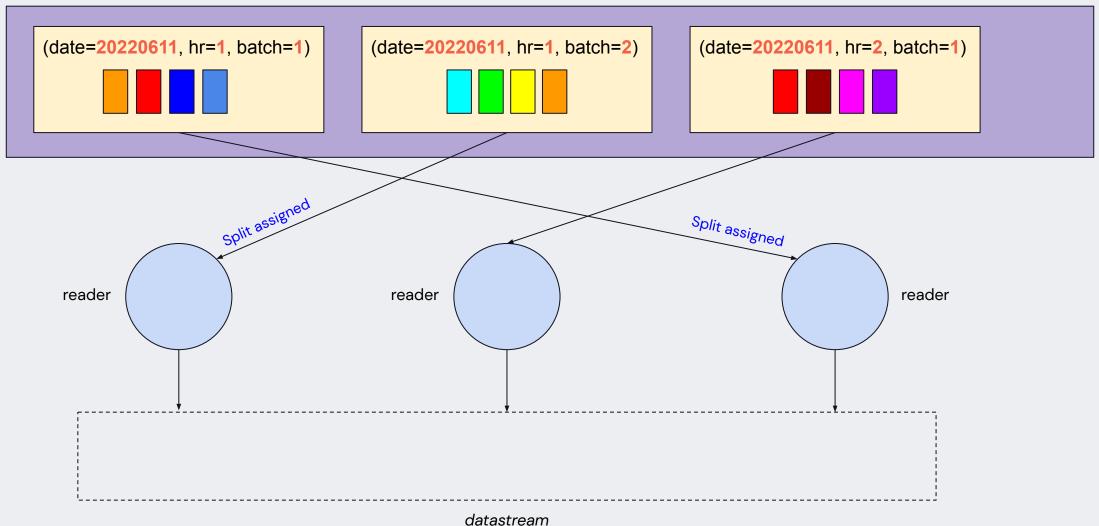

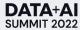

30

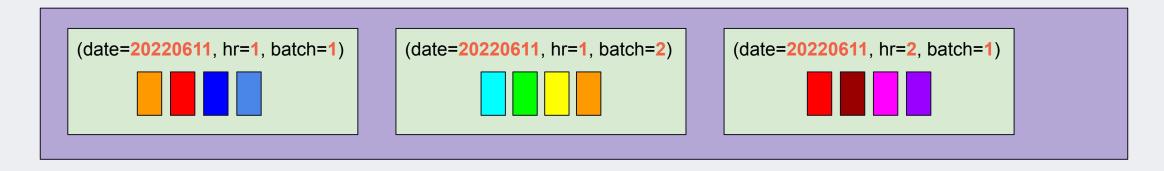

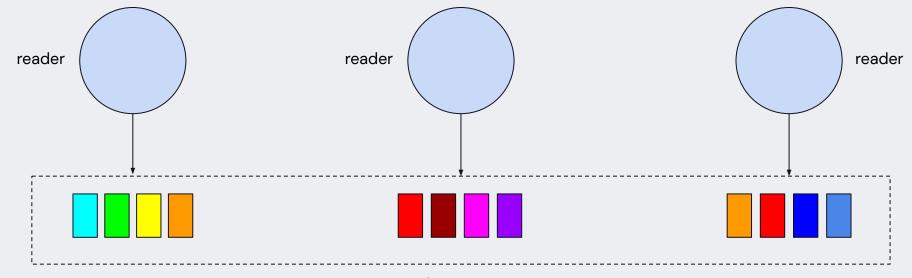

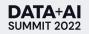

datastream

### How to backfill?

- Strawman 1: Read events from files filtered by backfill dates
  - Scales horizontally to backfill quickly
  - **\*** Does not work for all types of applications

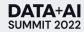

## Challenge #1: Applications assume ordering

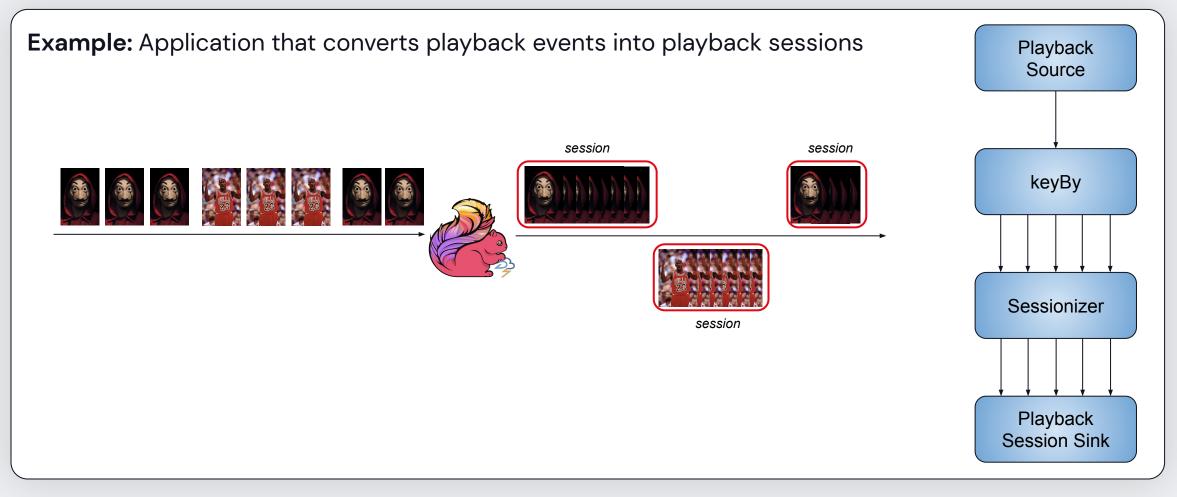

### Challenge #1: Applications assume ordering

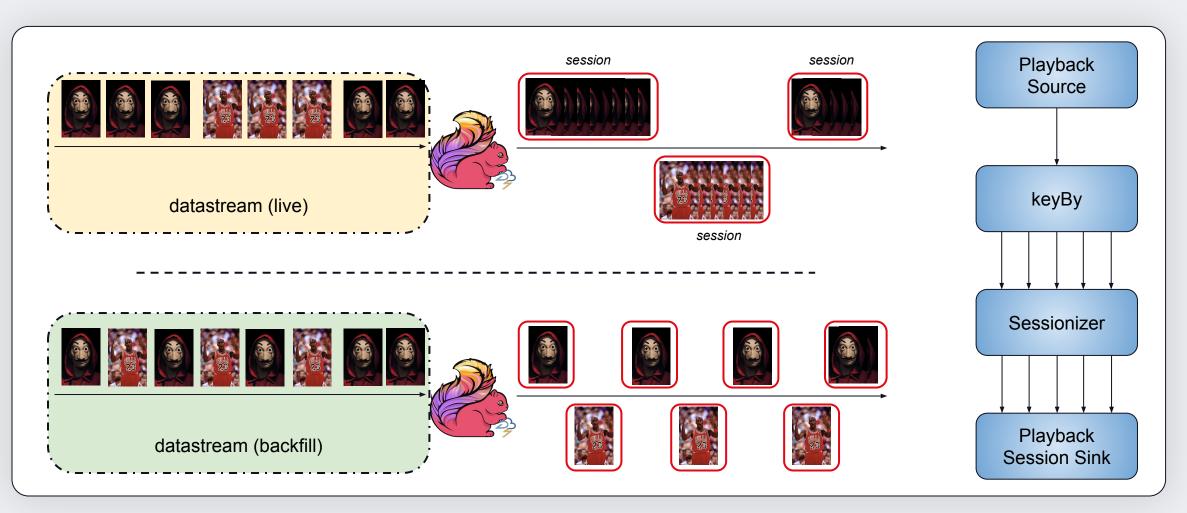

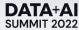

### Challenge #1: Applications assume ordering

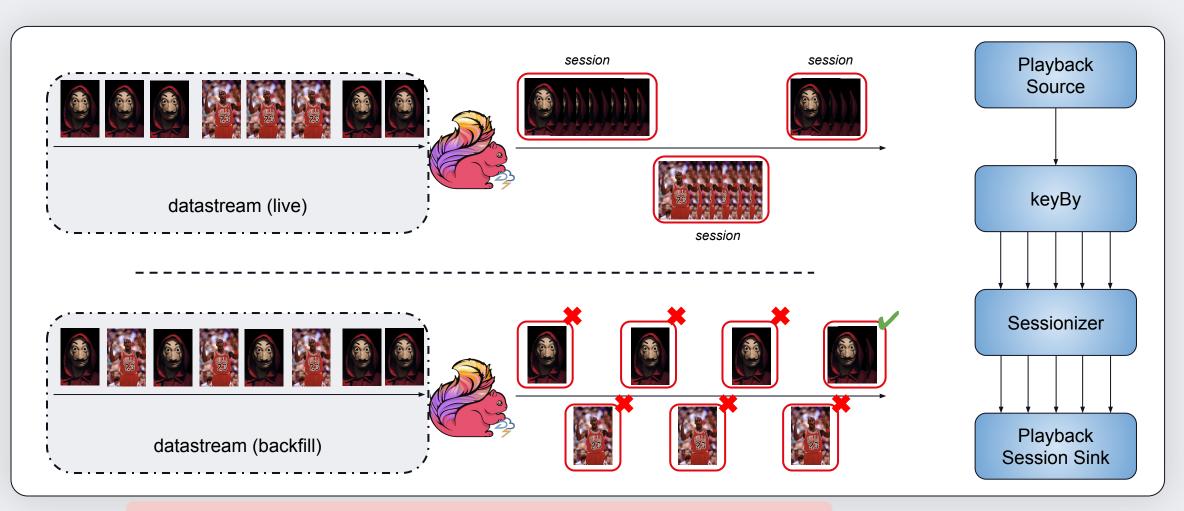

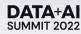

### Strawman 2: Order all files and read in order

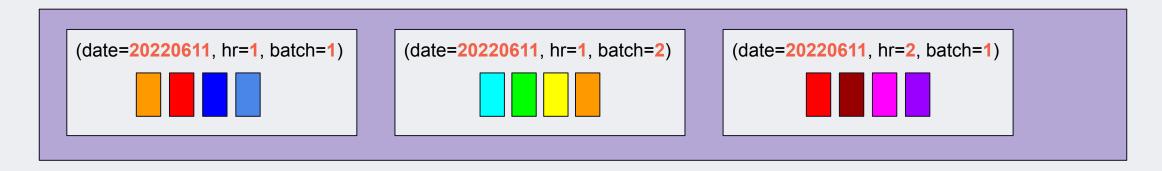

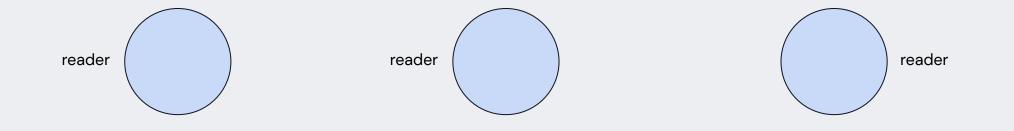

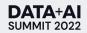

## Strawman 2: Order all files and read in order

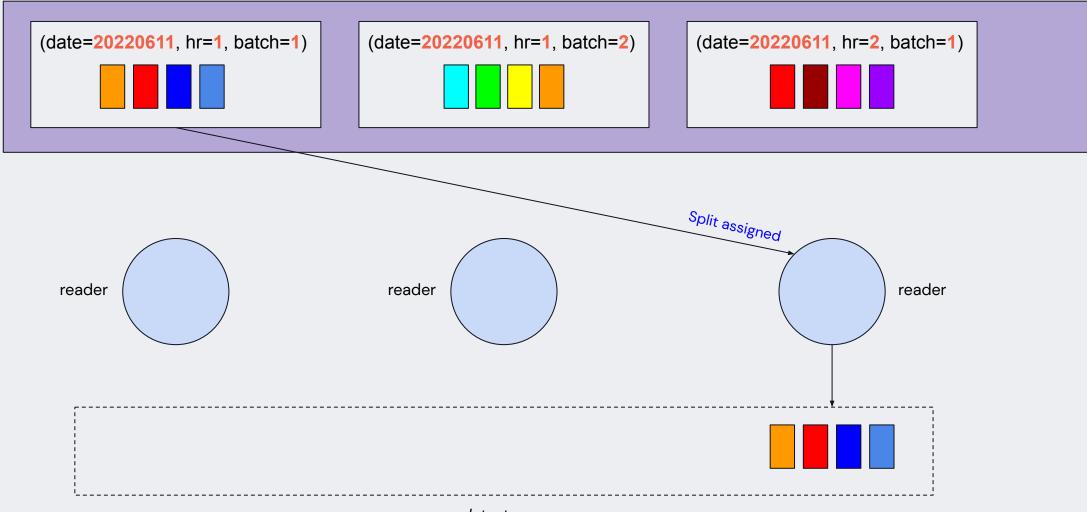

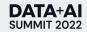

## Strawman 2: Order all files and read in order

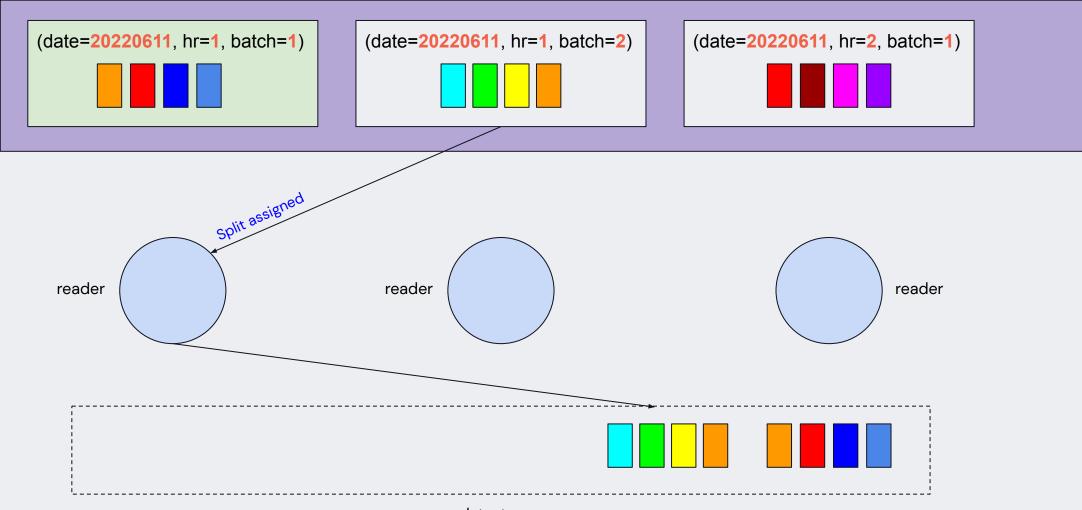

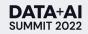

## Strawman 2: Order all files and read in order

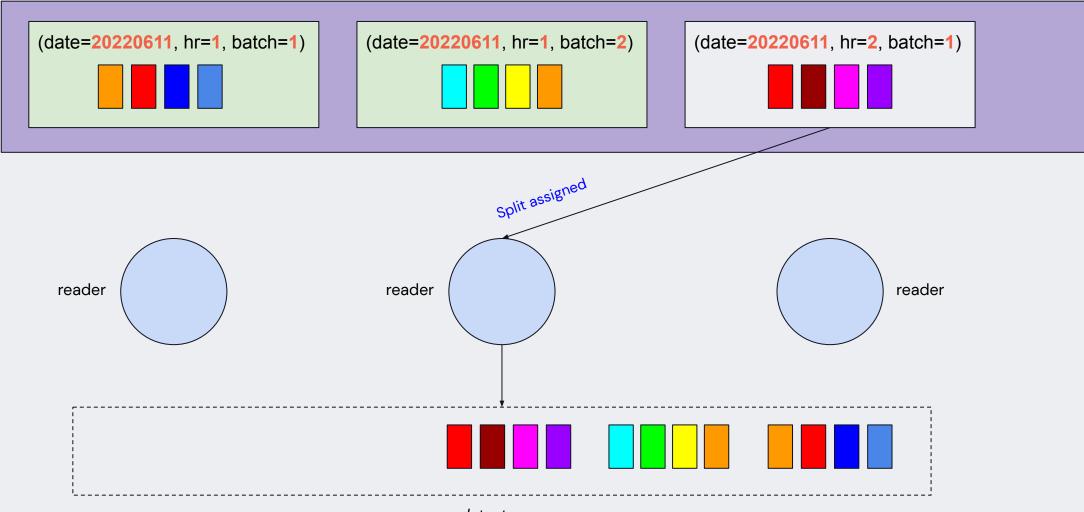

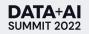

## How to backfill?

- Strawman 1: Read events from files filtered by backfill dates
  - Scales horizontally to backfill quickly
  - **\*** Does not work for all types of applications
- Strawman 2: Order all files and read them in order
  - ✓ Guarantees similar ordering semantics as the live traffic
  - **×** Does not scale horizontally

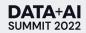

#### But, not all streaming apps rely on strong ordering guarantees.

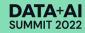

#### **Event-Time Semantics**

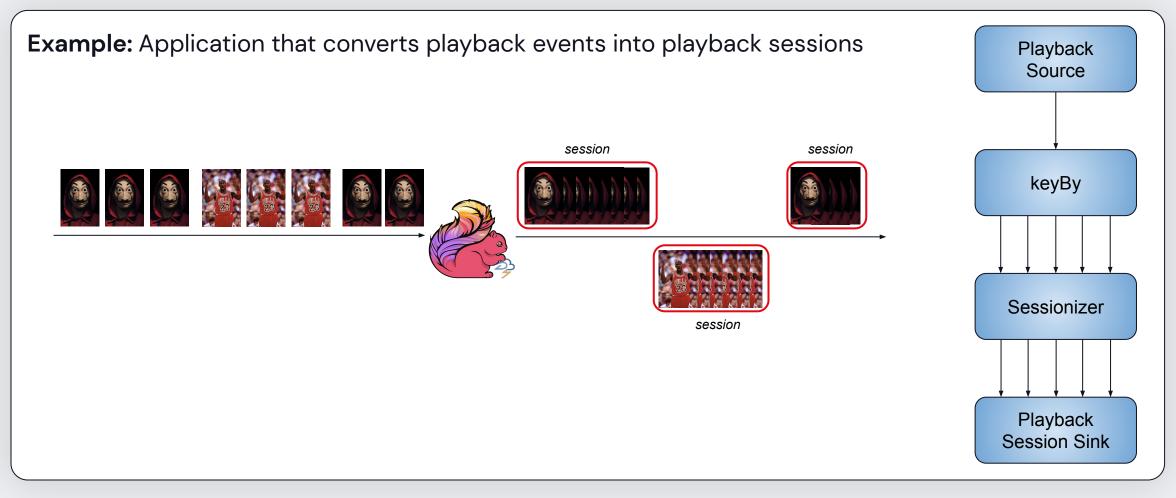

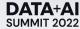

#### **Event-Time Semantics**

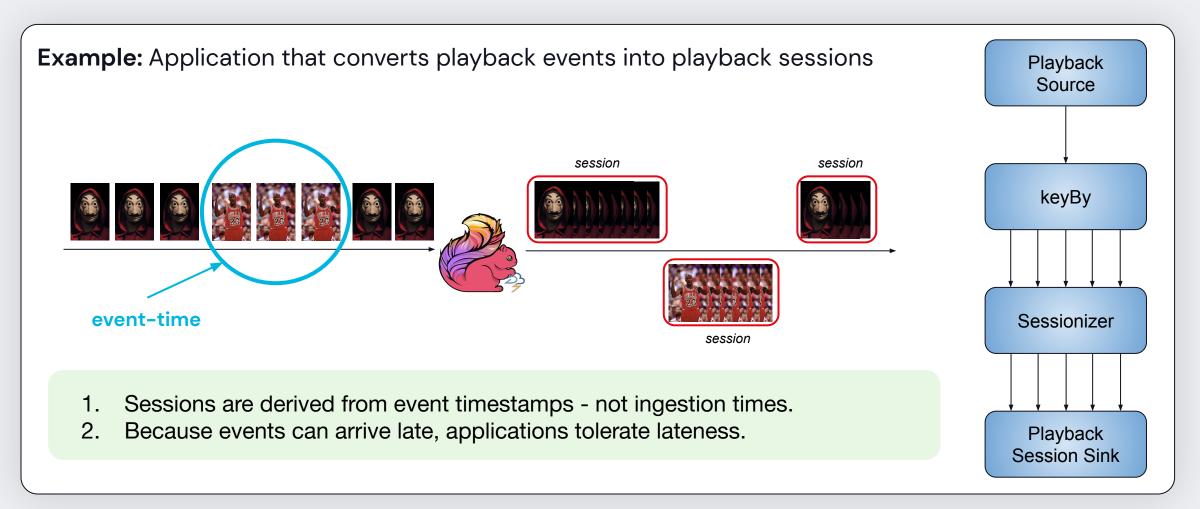

# Idea: Use lateness tolerated by app

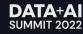

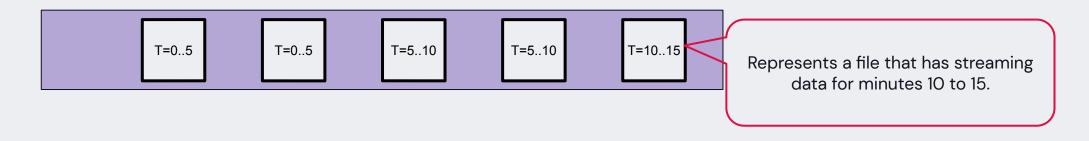

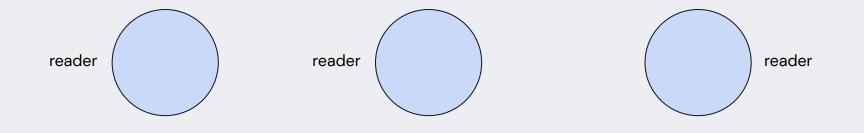

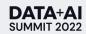

| Т | r=05 | T=05 | T=510 | T=510 | T=1015 |
|---|------|------|-------|-------|--------|
| L |      |      |       |       |        |

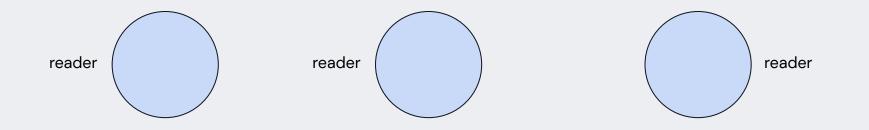

Assuming lateness of "10" minutes is okay.

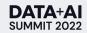

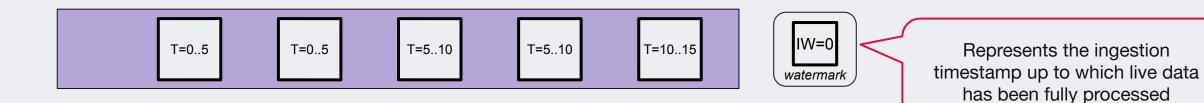

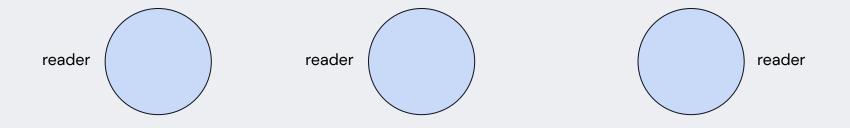

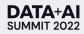

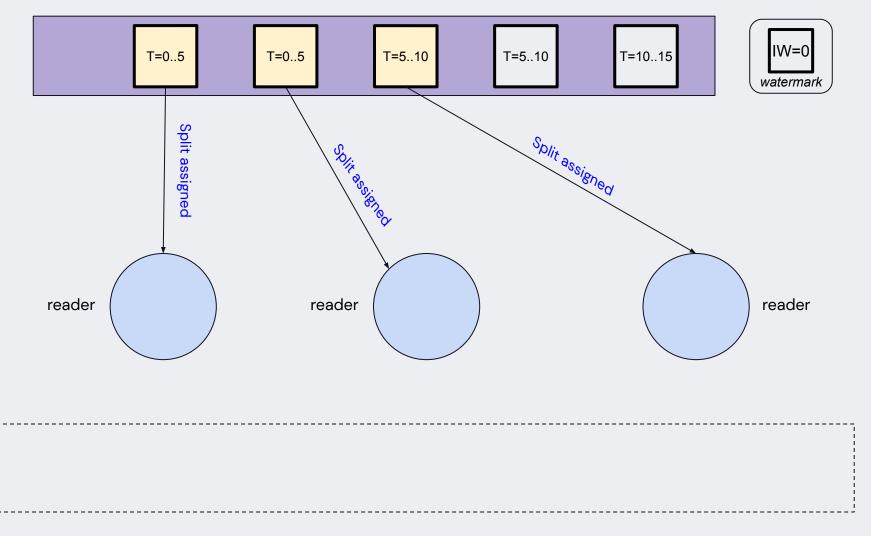

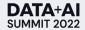

| Т=0 | )5 | T=05 |  | T=510 |  | T=510 | T=1015 | IW=0<br>watermark |
|-----|----|------|--|-------|--|-------|--------|-------------------|
|-----|----|------|--|-------|--|-------|--------|-------------------|

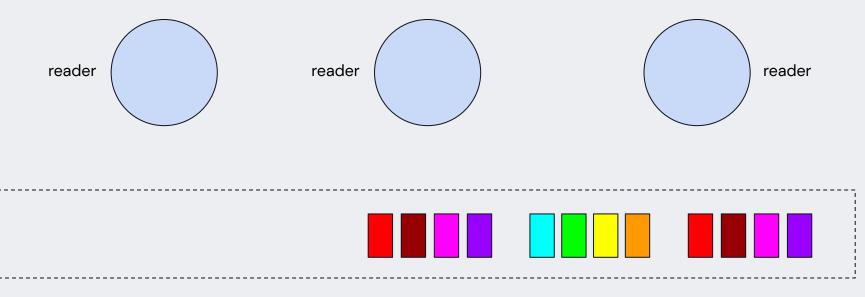

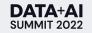

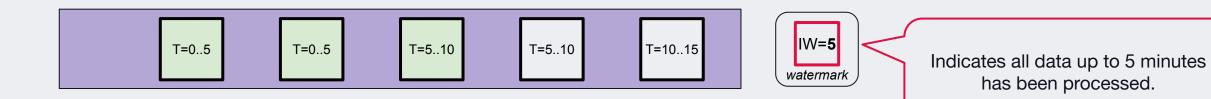

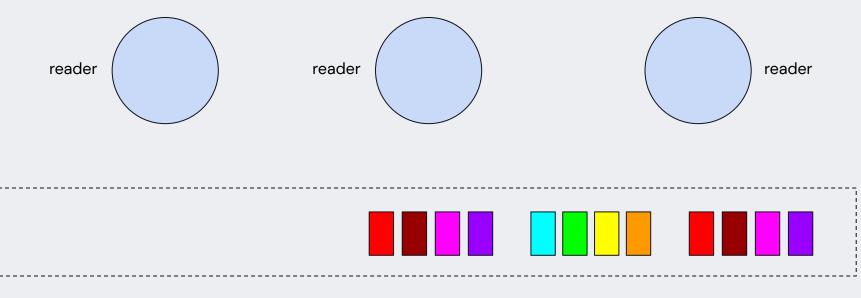

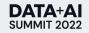

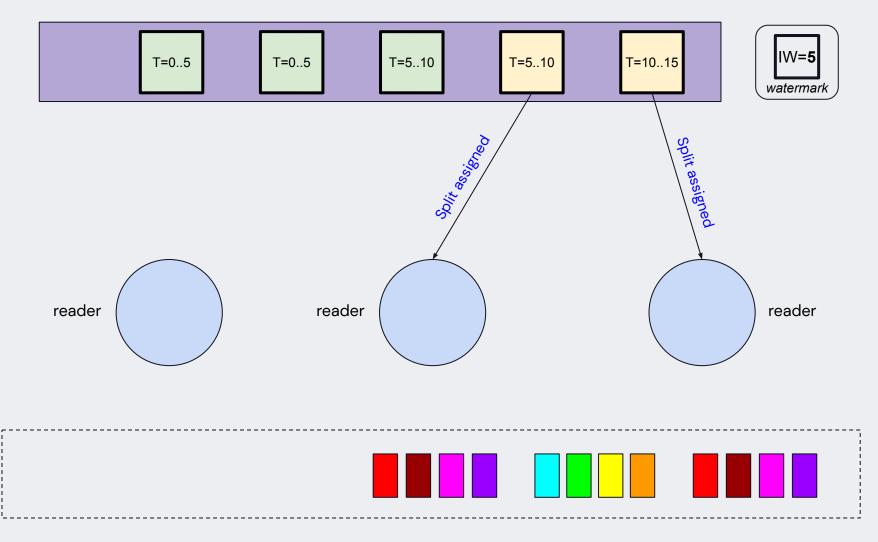

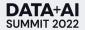

## How to backfill?

- Strawman 1: Read events from files filtered by backfill dates
  - Scales horizontally to backfill quickly
  - **\*** Does not work for all types of applications
- Strawman 2: Order all files and read them in order
  - ✓ Guarantees similar ordering semantics as the live traffic
  - Does not scale horizontally
- Our Solution: Read files while maintaining lateness constraints
  - Guarantees ordering that work for the application
  - Scales horizontally to finish backfill quickly

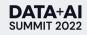

# Messaging System's Ordering Guarantees

• Kafka provides strict ordering of events within a partition.

 Most analytical use-cases (streaming-joins, sessionization) use event-time semantics and do not require such stronger guarantees.

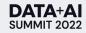

# **Challenge 2: Reading Multiple Sources**

- One source can have significantly way more data than the other.
- During backfill, this could lead to a watermark skew resulting in state size explosion.
- This can eventually lead to slow checkpoints or checkpoint timeouts.

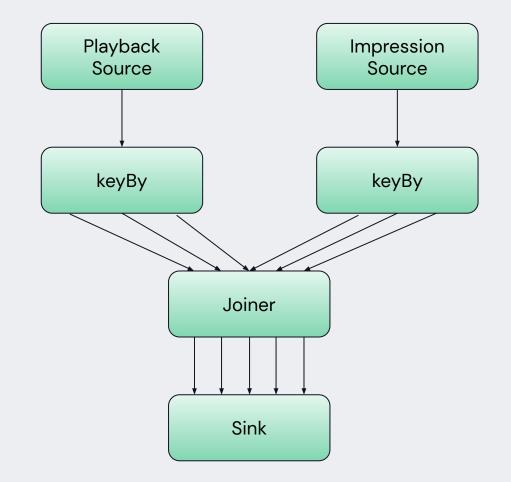

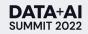

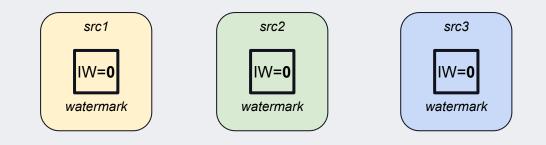

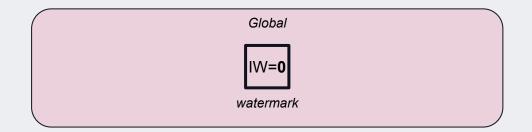

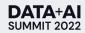

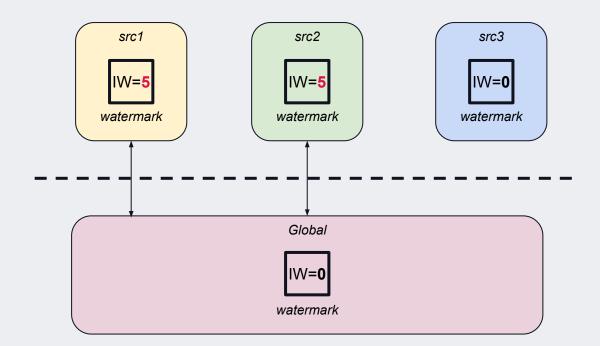

Communicate watermark updates to the global tracker.

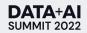

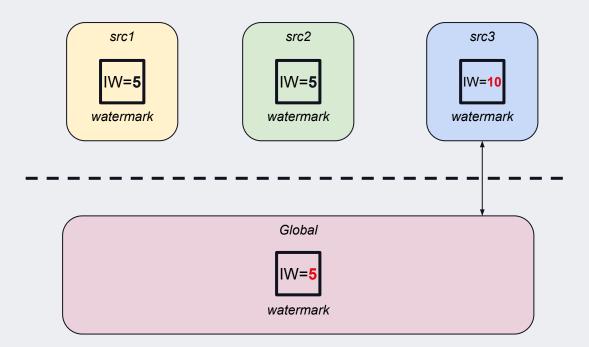

Global watermark should reflect the slowest source.

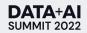

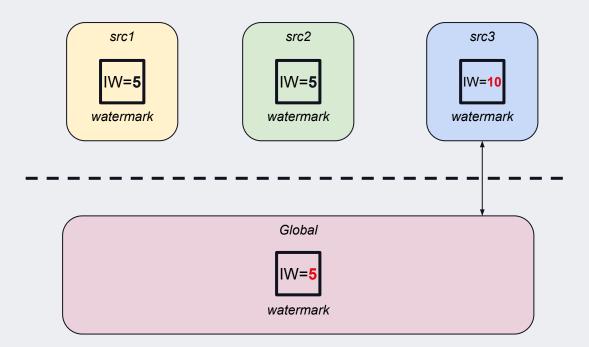

Use the *global watermark* to find if files can be dispatched without violating the **'lateness'** constraint.

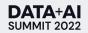

## How to backfill?

- Strawman 1: Read events from files filtered by backfill dates
  - Scales horizontally to backfill quickly
  - **\*** Does not work for all types of applications
- Strawman 2: Order all files and read them in order
  - ✓ Guarantees similar ordering semantics as the live traffic
  - Does not scale horizontally
- Our Solution: Read files while maintaining lateness constraints
  - Guarantees ordering that work for the application
  - Scales horizontally to finish backfill quickly
  - Alignment across sources to avoid state size explosion

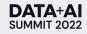

# Agenda

- Why backfill streaming pipelines
- Existing approaches
- Backfill in Kappa Style using Data Lake
- Event ordering challenges
- Adopting Kappa backfill

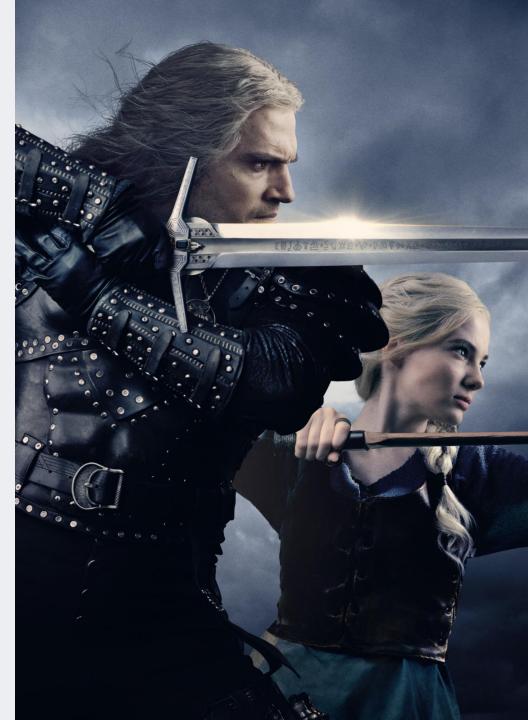

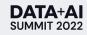

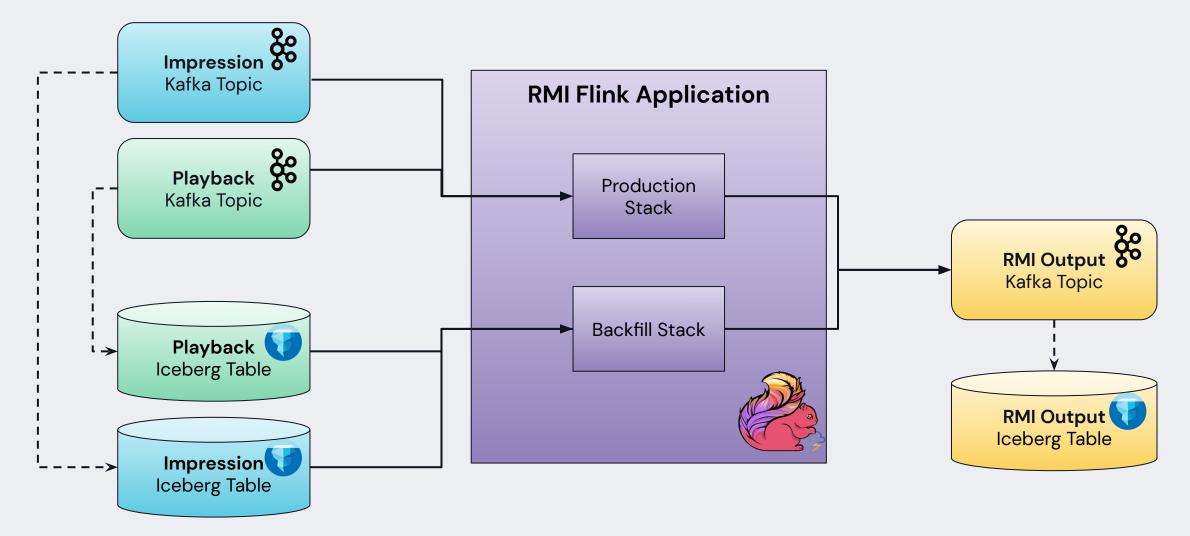

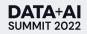

#### Minimal code changes

```
@SpringBootApplication
class PersonlizationsStreamingApp {
    @Bean
    def flinkJob(
        @Source("impression-source") impressionSource: SourceBuilder[Record[ImpressionEvent]],
        @Source("playback-source") playbackSource: SourceBuilder[Record[PlaybackEvent]],
        @Sink("summary-sink") summarySink: SinkBuilder[ImpressionPlaySummary]) {...}
```

@Bean

```
def liveImpressionSourceConfigurer(): KafkaSourceConfigurer[Record[ImpressionEvent]] =
    new KafkaSourceConfigurer("live-impression-source", KafkaCirceDeserializer[ImpressionEvent])
```

}

#### Minimal code changes

```
@SpringBootApplication
class PersonlizationsStreamingApp {
    @Bean
    def flinkJob(
        @Source("impression-source") impressionSource: SourceBuilder[Record[ImpressionEvent]],
        @Source("playback-source") playbackSource: SourceBuilder[Record[PlaybackEvent]],
        @Sink("summary-sink") summarySink: SinkBuilder[ImpressionPlaySummary]) {...}

@Bean
```

```
def liveImpressionSourceConfigurer(): KafkaSourceConfigurer[Record[ImpressionEvent]] =
    new KafkaSourceConfigurer("live-impression-source", KafkaCirceDeserializer[ImpressionEvent])
```

#### **@Bean**

```
def backfillImpressionSourceConfigurer(): IcebergSourceConfigurer[Record[ImpressionEvent]] =
    new IcebergSourceConfigurer(
        "backfill-impression-source",
        Avro.deserializerFactory[ImpressionEvent])
```

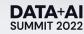

}

#### Minimal code changes

```
@SpringBootApplication
class PersonlizationsStreamingApp {
 @Bean
 def flinkJob(
     @Source("impression-source") impressionSource: SourceBuilder[Record[ImpressionEvent]],
      @Source("playback-source") playbackSource: SourceBuilder[Record[PlaybackEvent]],
      @Sink("summary-sink") summarySink: SinkBuilder[ImpressionPlaySummary]) {...}
  @Bean
  def liveImpressionSourceConfigurer(): KafkaSourceConfigurer[Record[ImpressionEvent]] =
    new KafkaSourceConfigurer("live-impression-source", KafkaCirceDeserializer ImpressionEvent
 @Bean
 def backfillImpressionSourceConfigurer(): IcebergSourceConfigurer[Record[ImpressionEvent]] =
   new IcebergSourceConfigurer(
       "backfill-impression-source".
        Avro.deserializerFactory ImpressionEvent
}
                  Note: In-memory representation of the Iceberg source is consistent with the Kafka Source.
```

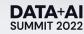

#### Minimal code changes

| <pre>nfflink:<br/>job.name: rmi-app<br/>connectors:<br/>sources:<br/>impression-source:<br/>type: dynamic<br/>selected: live-impression-source<br/>candidates:<br/>- live-impression-source</pre> |                                           |
|----------------------------------------------------------------------------------------------------|-------------------------------------------|
| <pre>- backfill-impression-source live-impression-source:   type: kafka   topics: impressions</pre>                                                                                               | App config changes to support backfilling |
| <pre>cluster: impressions_cluster backfill-impression-source:     type: iceberg</pre>                                                                                                    |                                           |
| <pre>database: default    table: impression_table_name    max_misalignment_threshold: 15min</pre>                                                                                                 |                                           |

What we learned from backfilling in prod

#### Results

- High throughput: processing 24 hours of data takes ~ 5 hours.
- Consistent data quality: backfill output matches 99.9% with prod.

#### Lessons Learned

- Backfilling window and configs depend on application logic.
- Backfilling job needs tuning (separately from prod job).

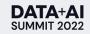

# Kappa Backfill benefits

Use the same streaming application for production and backfilling

Easy to set up

Backfill large historical data quickly

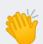

Cost Efficient (\$2M/year in Iceberg v.s \$93M/year in Kafka)

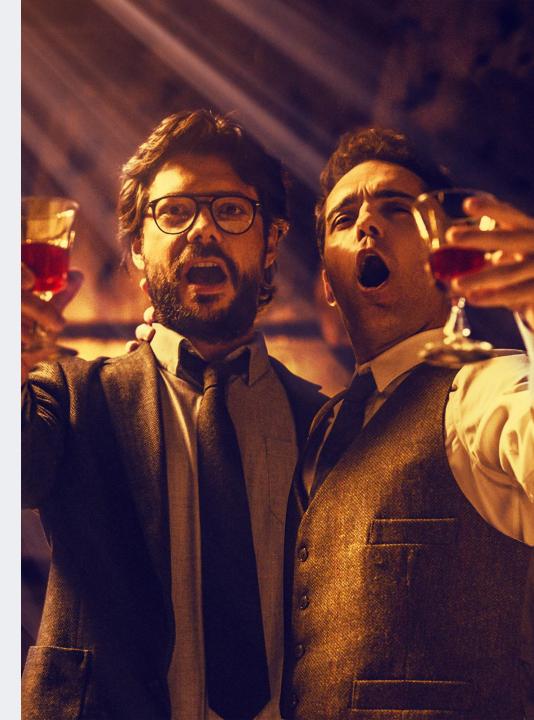

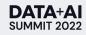

#### DATA+AI SUMMIT 2022

# Thank you

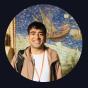

Sundaram Ananthanarayanan Senior Software Engineer, Netflix

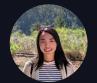

Xinran Waibel Senior Data Engineer, Netflix

SUMMIT 2022